ФЕДЕРАЛЬНОЕ АГЕНТСТВО СВЯЗИ Северо-Кавказский филиал ордена Трудового Красного Знамени Федерального государственного бюджетного Образовательного учреждения высшего образования «Московский технический университет связи и информатики» Кафедра Инфокоммуникационные технологии и системы связи

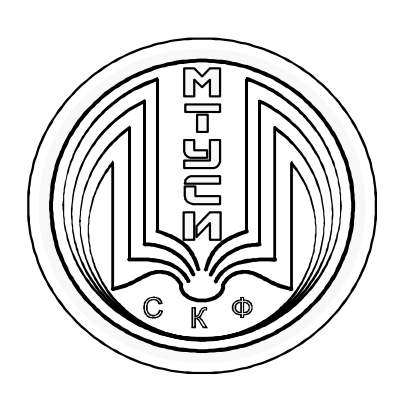

## Методические указания

по выполнению контрольной работы

по дисциплине

# **Моделирование**

## направление подготовки 09.03.01.

Информатика и вычислительная техника

Ростов-на-Дону

2019

 Нерсесянц А.А. Методические указания по выполнению контрольной работы по дисциплине Моделирование . – Ростов-на-Дону: СКФ МТУСИ,  $2019. - 27c.$ 

Составитель: д.т.н. А.А. Нерсесянц, профессор кафедры ИТСС

Рецензент: Заведующий кафедрой ИВТ – д.т.н., профессор, Соколов С.В.

Рассмотрено и одобрено на заседании кафедры ИТСС Протокол от «17» июня 2019 г. №11

©СКФ МТУСИ, Нерсесянц А.А. 2019

### **И з д а т е л ь с т в о С К Ф М Т У С И**

Сдано в набор 17.06.19. Изд. № 322. Подписано в печать 27.01.20. Зак. 336. Печ. листов 1,69. Учетно-изд. л. 1,35. Печать оперативная. Тир. 5 экз. Отпечатано в Полиграфическом центре СКФ МТУСИ, Серафимовича, 62. Цель работы. Настоящая контрольная работа предназначена для развития у студентов навыков составления моделей инфокоммуникационных систем и сетей и изучения этих систем и сетей путём анализа созданной модели.

# 1 Общие принципы моделирования инфокоммуникационных систем и сетей 1.1 Основные элементы модели исследуемой системы

Моделирование представляет собой метод научного познания, при использовании которого исследуемый объект заменяется более простым объектом, называемым моделью.

Несмотря на большое число моделируемых объектов и ещё большее число моделей, отображающих эти объекты, все модели, как правило, состоят из следующих элементов (рисунок 1.1):

- модель исследуемого объекта, отображающая обслуживающие устройства: компьютеры, серверы, маршрутизаторы, коммутаторы, каналы связи, мобильные и базовые станции сотовых сетей и др.;

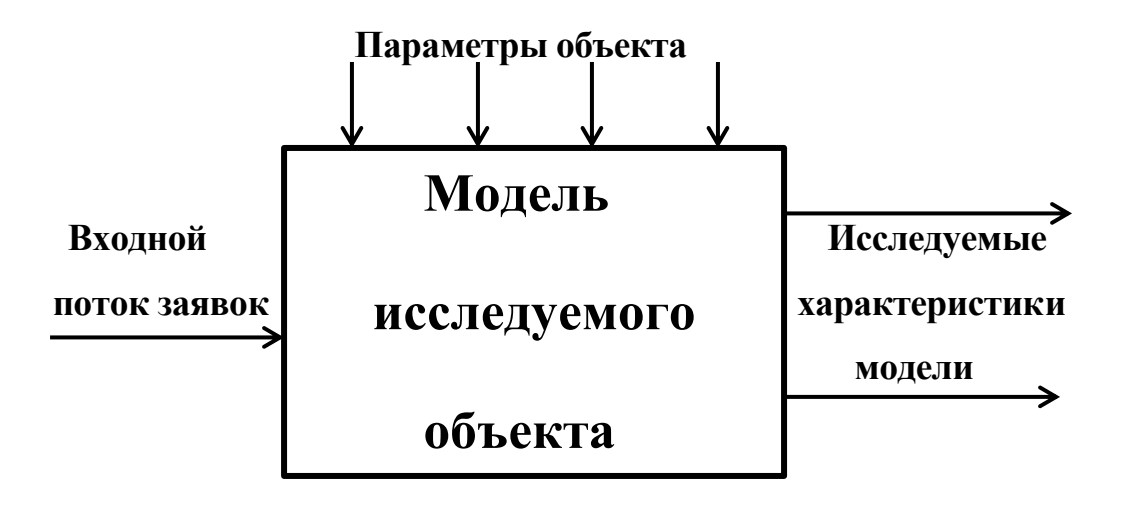

Рисунок 1.1. Общая схема исследуемой модели

‒ исследуемые характеристики объекта (выходные характеристики модели): вероятности потерь заявок на обслуживание (телефонные вызовы, запросы, пакеты, отказы, сбои и др.), задержки пакетов в сети и др.

‒ входные потоки заявок на обслуживание: телефонные вызовы, запросы и ответы в системе клиент-сервер, потоки пакетов на входах маршрутизаторов и коммутаторов, потоки пакетов на входах каналов связи и др.;

‒ параметры объекта: конфигурация сети, информационное тяготение объектов (типы и объёмы потоков, которыми обмениваются узлы и объекты системы), число каналов, канальные скорости, объёмы буферов для хранения информации, виды модулирования сигналов, параметры сжатия информации, протокольные таймеры и др.;

### 1.2 Виды моделирования

Для исследования процессов в различных реальных системах, как правило, создаются модели, отражающие свойства системы, существенные для целей данного анализа. Например, для изучения зависимостей между напряжением, током и сопротивлением используется аналитическая модель – закон Ома (*U = IR*).

Наиболее популярные модели, используемые для изучения инфокоммуникационных систем и различающиеся формой отображения объекта, представлены на рисунке 1.2.

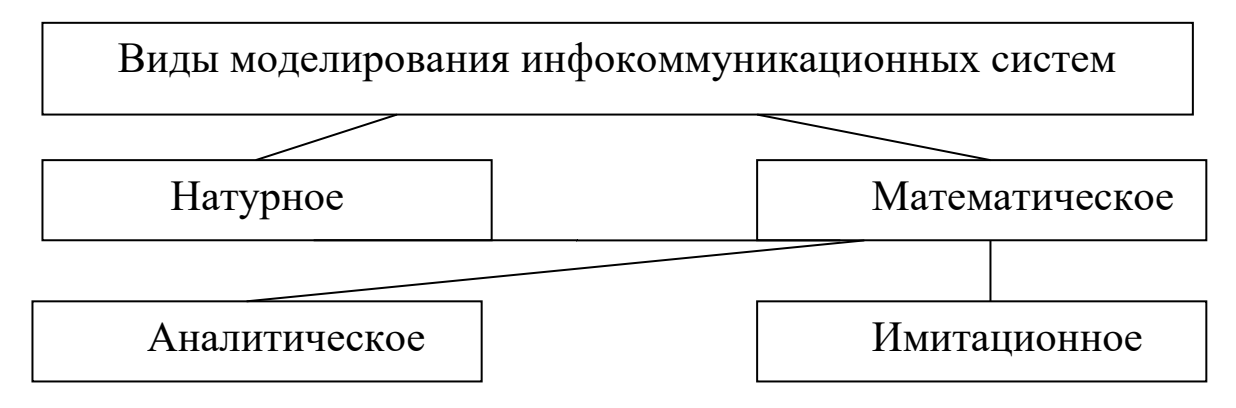

Рисунок 1.2. Основные виды моделирования

При натурном моделировании характеристики исследуются на реальном объекте. Исследователь, находясь на реальном объекте (АТС, узел связи, базовая станция сотовой сети) или наблюдая за процессами в ТК-сети с помощью средств дистанционного мониторинга, собирает статистику за некоторый интервал времени (день, неделя) и анализирует её результаты. Подсчитывая, например, число запросов N, поступивших на сервер, и число *n* из них, которым было отказано в ответе по какой-либо причине, исследователь может оценить вероятность потери запросов как:

$$
P = n / N. \tag{1.1}
$$

К натурному виду моделирования можно отнести, например, и анализ некоторой структуры, состоящей из реальных устройств (узлы коммутации, оконечные устройства, каналы), и предназначенной для проверки взаимодействия этих устройств. Такие специально создаваемые структуры часто называются опытными участками.

Натурные модели адекватны реальности, но возможности их ограничены. Нельзя, например, для целей эксперимента попросить пользователей делать запросы чаще или не запрашивать большие массивы информации.

При математическом моделировании реальному объекту устанавливается соответствие некоторого математического объекта – модели. При этом модель должна отражать все элементы реальной системы (свойства входного потока, характеристики обслуживающих устройств, дисциплины обслуживания и др.). В зависимости от сложности модели создаётся та или иная степень приближения модели к реальному объекту. Различают аналитическое и имитационное математическое моделирование.

Аналитическое моделирование - процесс функционирования системы отображается функциональными соотношениями (уравнениями) или логическими условиями. Уравнения решаются в общем виде или численными метода-

ми. Примером аналитической модели может служить формула Эрланга (1.1), определяющая вероятность потери вызова в зависимости от интенсивности нагрузки  $\Lambda$  и числа каналов  $\nu$ :

$$
P_{\nu} = \frac{\frac{\Lambda^{\nu}}{\nu!}}{\Sigma_{j=0}^{\nu} \frac{\Lambda^j}{j!}}
$$
 (1.2)

Имитационное моделирование (ИМ) – процесс функционирования системы воспроизводится с помощью моделирующего алгоритма - программы для ЭВМ. При многократном воспроизведении случайных событий, величин и функций и последующей статистической обработке результатов определяются статистические характеристики объекта исследования. Например, если по результатам прогона из N вызовов было потеряно *п* вызовов, то величина потерь определяется как и при натурном моделировании, а именно  $P = n / N$ .

У имитационного моделирования практически неограниченный класс исследуемых систем. По сравнению с аналитическим моделированием имитационное позволяет получить сколь угодно точное отображение реального объекта, правда за счёт времени и денег, затраченных на разработку моделирующей программы, и машинного времени расходуемого на прогоны. Иногда на это уходят дни и месяцы.

Аналитическое моделирование при наличии предварительно разработанного математического аппарата позволяют легко получать нужные характеристики. Однако аналитическому описанию поддаётся только очень ограниченный круг систем. В основном, это системы без последействия. Поэтому при выборе подходящей аналитической модели из имеющегося ряда приходится делать допущения о характере реальных процессов, что, в конечном счёте, делает модель менее адекватной, а иногда и вовсе не пригодной. Например, замена пачечного характера входного потока пакетов на пуассоновский упрощает модель, но искажает результаты.

### 1.3 Задачи анализа и синтеза при проектировании и исследовании инфокоммуникационных систем и сетей

Основными направлениями работы при изучении моделируемых систем являются задачи анализа и синтеза.

Доминирующее положение в моделировании занимают задачи анализа – определение характеристик качества обслуживания в зависимости от параметров и свойств потока вызовов, параметров и дисциплины системы обслуживания. Обратная задача - задача синтеза, т.е. нахождение параметров системы в зависимости от свойств входного потока и требуемого качества обслуживания, методами имитационного моделирования, не решается. Однако многочисленные анализы различных структур с оценкой качественных показателей и стоимости системы помогают проектировщику сделать правильный выбор наиболее приемлемого варианта.

В задачах анализа качества функционирования инфокоммуникационных систем определяются такие выходные характеристики систем как время задержки пакета в сети, время доведения сообщения между пользователями, вероятность потери пакета, клиентского запроса или серверного ответа, длительность обслуживания клиентских запросов и др., в зависимости от таких входных параметров как интенсивность и характер потоков пакетов или клиентских запросов, пропускная способность серверов, системы приоритетов и др.

В отношении отдельных инфокоммуникационных устройств (серверы, компьютеры, маршрутизаторы, коммутаторы, базовые и мобильные станции сотовых сетей, каналы связи и др.) исследователя могут интересовать более детальные характеристики. Например, вероятность потери пакета в устройстве, время задержки пакета и др.

Задачи синтеза менее проработаны ввиду их большой сложности и не ушли дальше таких простых случаев как определение необходимого числа каналов при известной интенсивности входного потока и заданного качества обслуживания

(вероятности потерь). Особые трудности, как при синтезе, так и при анализе сетей вызывают вопросы, связанные с их конфигурацией (топологией) ввиду большой размерности таких задач.

### 2. Контрольное задание № 1

### 2.1 Исследования многоканального устройства с явными потерями.

В данном задании проводится анализ многоканального устройства средствами двух методов математического моделирования: аналитического и имитационного. Методы аналитического моделирования многоканальных устройств описаны в многочисленных работах по теории телетрафика. В большинстве случаев эти работы рассматривают системы с пуассоновским входящим потоком вызовов и экспоненциальным распределением длительности обслуживания. В связи с этим для сопоставительного анализа многоканальной системы двумя методами в данном контрольном задании используются аналитическая и имитационная модели системы с экспоненциальным распределением как для интервалов между вызовами (свойство пуассоновского потока), так и для длительностей задержек.

### 2.2 Аналитическая модель

Наиболее реальную ситуацию при ограниченном числе каналов ( $v < \infty$ ) отражает распределение Эрланга (усечённое распределение Пуассона), представленное на рисунке 2.1:

$$
P_i = \frac{\frac{y^i}{i!}}{\sum_{j=0}^v \frac{y^j}{j!}} \qquad i = 0, \quad (2.1)
$$

где  $P_i$  – вероятность того, что в случайный момент времени в *v*-канальном устройстве занято і каналов,

 $Y = \lambda t$  – нагрузка на v-канальную систему, зависящая от интенсивности потока вызовов  $\lambda$  и средней длительности занятия каналов t.

Наиболее важным в распределении Эрланга является состояние  $i = v$ , т.е. состояние, когда заняты все каналы. Разумеется, что это то состояние, когда наступают потери (отказы в обслуживании), т.е.

$$
P_i = P_v = P_t = P_e = P_\mu = E_v(Y). \tag{2.2}
$$

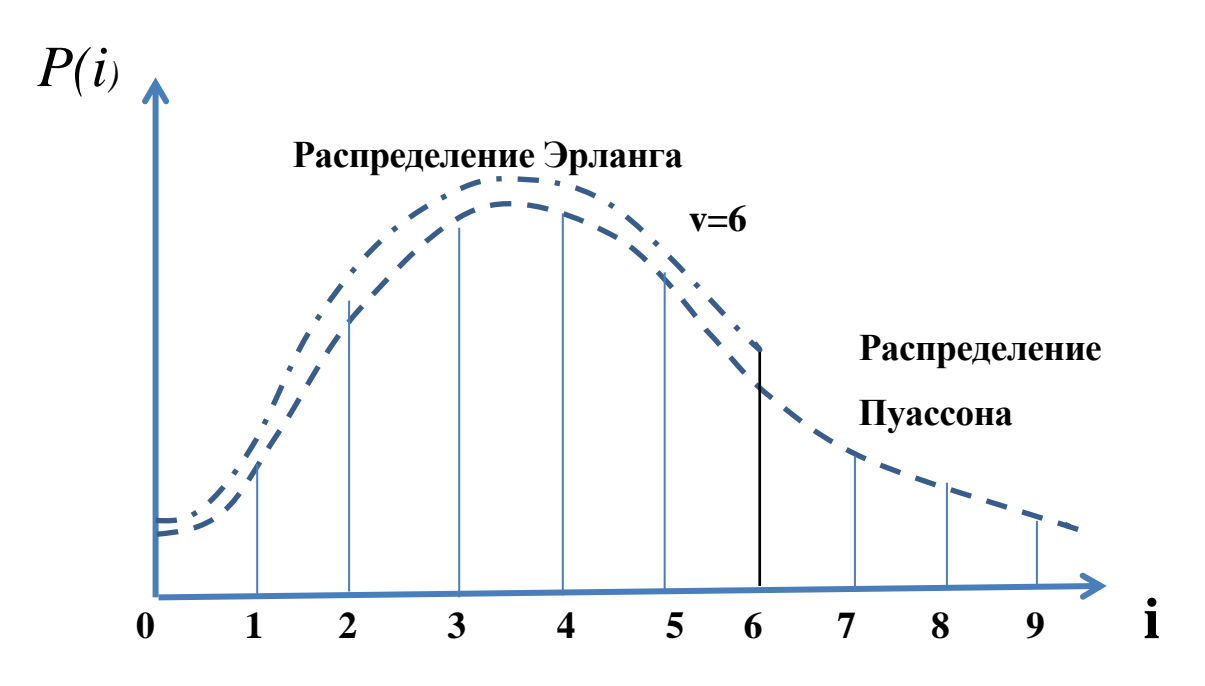

Рисунок 2.1. Огибающие распределений вероятностей чисел занятых каналов для простейшего входящего потока.

Здесь значения  $P_t$ ,  $P_B$  и  $P_H$  являются вероятностями потерь по времени, по вызовам и по нагрузке соответственно.

Последнее обозначение  $E_v(Y)$  является общепринятым обозначением формулы Эрланга. Наиболее частая практическая задача определения необходимого число линий в пучке, для обслуживания поступающей нагрузки, при заданной вероятности потерь данной формулой в явном виде не решается. Т.к. невозможно выразить число каналов v, как функцию от  $Y$  и  $P$ . В связи с этими трудностями формула Эрланга табулирована в различных справочниках и задачниках. Кроме того в последнее время появилось несколько удобных программ (ErlangCalc), позволяющих очень легко из трёх величин – нагрузка  $(Y)$ , число каналов  $(v)$  и вероятность потерь  $P$  - найти любую при двух других известных.

### 2.3 Имитационная модель.

#### 2.3.1 Введение в GPSS

Для построения имитационных моделей в настоящее время существует большое количество программных продуктов как универсального, так и специального назначения. В данной КР для исследования многоканального устройства используется система моделирования GPSS (General Purpose Simulation System)  $$ общецелевая система моделирования сложных систем.

Поскольку дисциплина «Моделирование ИСС» не предполагает детального изучения принципов построения имитационных моделей, то представленные в данной КР две модели используются без их детального анализа. Это скорее «чёрные ящики», в которые нужно вводить исходные данные, проводить эксперимент и снимать полученные результаты.

Моделирующая программа «анализ многоканальной системы с потерями» находится в папке ЛАБРАБ>GPSS WWW>GPSSW>9.gps. После открытия окна GPSS World необходимо кнопкой Open открыть доступ к программным файлам и выбрать файл «9.gps». Рассмотреть введённую программу и внимательно изучить комментарии к каждому оператору.

Для запуска программы в командной строке нажмите Command, а потом Create Simulation. После сообщения о готовности оттранслированной программы снова нажмите Command и потом START. В появившемся окне нужно указать требуемую длину прогона, например, 10 000. В нашем случае, это будет означать, что статистика о работе многоканального устройства будет собираться по результатам обработки 10000 вызовов. После нажатия ОК появится стандартный отчёт о прогоне (Report).

#### 2.3.2 Проведение экспериментов

В программном модуле, реализованы экспоненциальные распределения для интервалов между вызовами и длительностей задержек (в этом случае система не обладает последействием). Кроме того, реализован модуль, обеспечивающий построение гистограммы для сопоставления результатов имитационного моделирования с аналитическими результатами по формуле Эрланга.

В качестве временных единиц в системе GPSS используются условные единицы модельного времени (е.м.в.), соответствие которых реальным астрономическим единицам устанавливает программист. В данной программе

1 е.м.в. = 1 мкс (см. 1-й комментарий). Исходные данные на моделирование вводятся непосредственно в операнды generate и advance. Значения этих операндов необходимо брать из Таблицы 3.1 по своим вариантам КР.

Листинг 9 - Имитационная модель - модуль 9 - многоканальная система с потерями [2].

\*анализ многоканальной системы с потерями

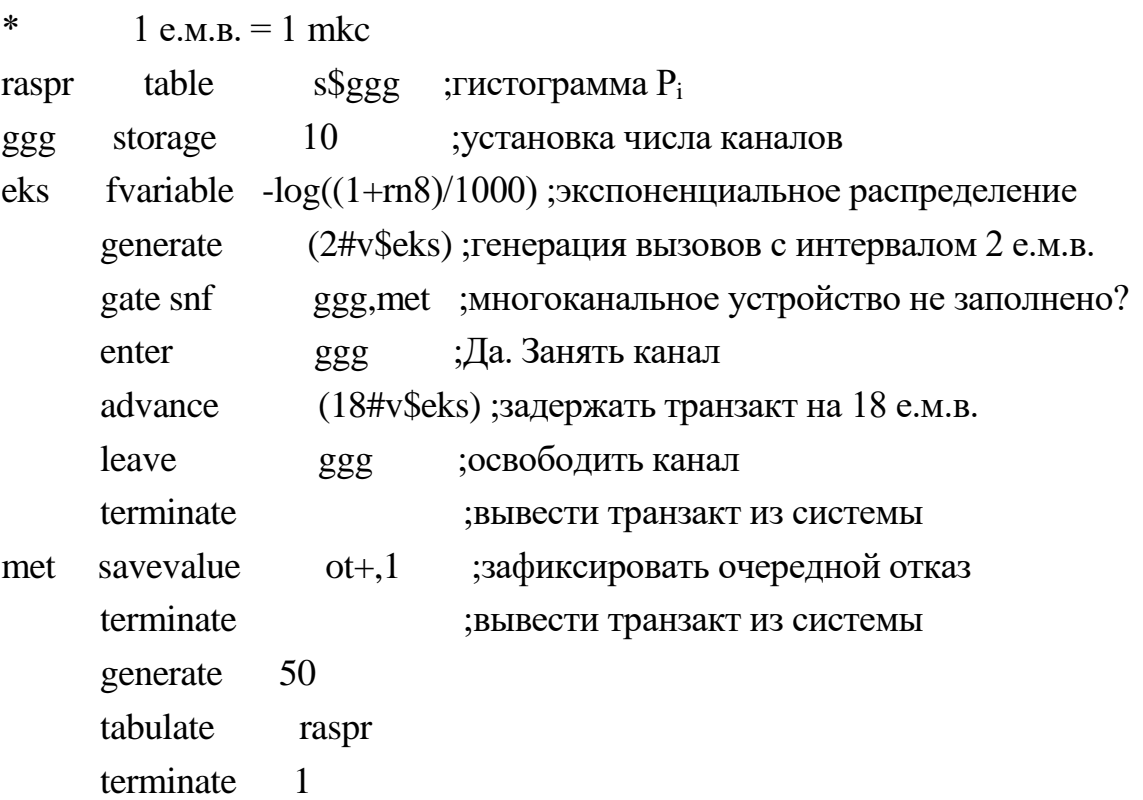

2.3.3 Выполнение контрольного задания.

а) Построить аналитическое распределение Эрланга по формуле (2.1) при нагрузке  $Y$  и числе каналов  $\nu$  в соответствии с заданием (Таблица 2.1). Нагрузка определяется как  $Y = \lambda t$ ,

где:  $\lambda$  – интенсивность входного потока вызовов,

t - длительность обслуживания вызовов.

б) Снять гистограмму для имитационного распределения для чего открыть модуль 9 [2] и запустить модель для пуассоновского входного потока и экспоненциального обслуживания «9.gps». Нагрузку и число каналов и взять такими же как в п.1, т.е. *Y* и v берутся по таблице 2.1). В модуле 9 интенсивность потока  $\lambda$  определяется по операнду A оператора generate как длительность интервала интерв =  $1/$  $\lambda$ , а длительность обслуживания t – по операнду A оператора advance. Таким образом в исходном варианте модуля 9 установлена нагрузка  $Y = 0.5*18 = 9$  Эрл. Для доступа к гистограмме необходимо в отчёте (Simulation Report) нажать в верхнем меню кнопку Window, затем Simulation Window>Table Window>OK. Точные значения ординат гистограммы представлены в отчёте (Report).

в) Снять гистограмму для распределения чисел занятых каналов при той же нагрузке У Эрл при равномерно распределённом входном потоке и равномерно распределённой длительности обслуживания. Для этого в операторах generate и advance операнды В должна быть константами. Например, *generate* 2,2 и *advance* 18,18.

Пример определения операндов в операторах generate и advance для шифра XXXX1.

Для п.2 (пуассоновский входной поток и экспоненциальное обслуживание):

(0.5#v\$eks), где 0.5 - интервал между вызовами. Для интен-- generate сивности вызовов  $\lambda = 2$  интервал определяется как  $t_{\text{hHrebs}} = 1/\lambda$ ;

- advance  $(5\#v\text{Seks})$ , r.e. t = 5

Для п.3 (равномерно распределённый входной поток и равномерно распределённая длительность обслуживания):

 $(0.5, 0.5);$ - generate

- advance  $(5,5)$ .

В данном варианте нагрузка  $Y = 10$  Эрл, а число каналов  $v = 12$  (в модуле 9 число каналов устанавливается в операторе storage).

4. Построить на одном графике вероятности распределений чисел занятых каналов (Pi(i)), определённых в п.п. 1, 2 и 3. Рекомендуется использовать программу для работы с электронными таблицами Excel.

5. Сравнить полученные экспериментальные зависимости (п.2 и п.3) с теоретическим распределением Эрланга (п.1) по критерию согласия  $\chi^2$ . (См. приложение). Сделать выводы по результатам сравнения.

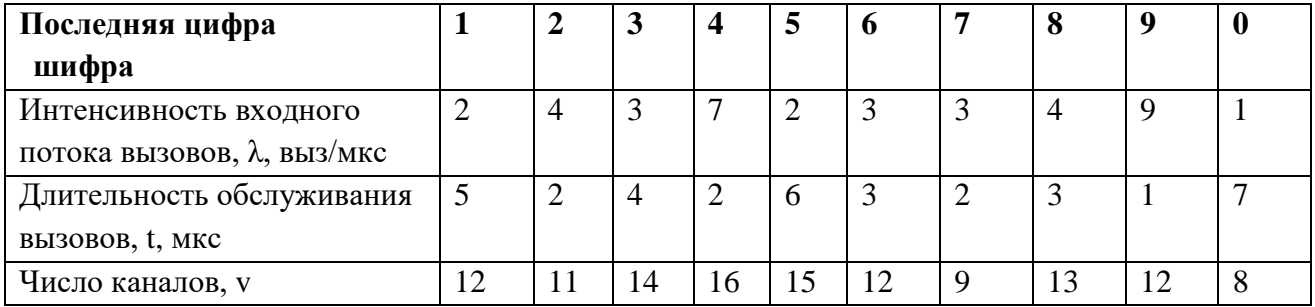

Таблица 2.1. Исходные данные по вариантам задания № 1

### 3 Контрольное задание № 2

### Исследование маршрутизатора в сети коммутации пакетов

#### 3.1. Постановка задачи

Целью данного задания является анализ работы маршрутизатора с изучением таких важнейших его параметров, как задержка пакета и вероятность его потери.

Маршрутизатор является ключевым структурным элементом сетей с коммутацией пакетов, в том числе и такой мета сети как Internet. Именно маршрутизаторы реализуют базовый протокол межсетевого взаимодействия (IP-протокол), позволяющий объединять в единую IP-сеть (3-й уровень) сети 2-го уровня самых различных технологий (Ethernet, Frame Relay, ATM, MPLS и др.).

С точки зрения теории телетрафика маршрутизатор является обслуживающим устройством, на которое с разных направлений связи (входящие направления) поступают потоки пакетов, которые маршрутизатор после анализа адресной части пакета направляет в соответствующие исходящие направления.

Строго говоря, современные маршрутизаторы содержат несколько обслуживающих устройств (многопроцессорные системы), выполняющих различные функции (контроллеры входных и выходных портов, центральный (управляющий) процессор, микропроцессоры сбора статистики и др.). Однако сетевые процессы взаимодействия нескольких маршрутизаторов настолько сложны, что усложнять их анализ ещё и рассмотрением многопроцессорной структуры самого маршрутизатора может сделать задачу анализа неразрешимой не только для аналитической модели, но даже и для имитационной.

Рассмотрим типичный маршрутизатор транспортной сети Internet, на который могут поступать пакеты практически от любого устройства всемирной сети (Рисунок 3.1).

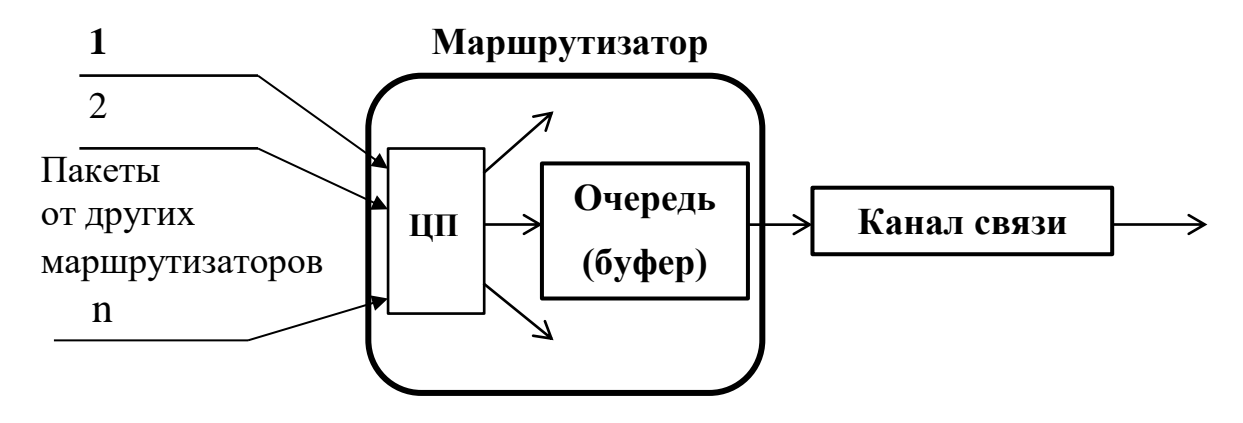

Рисунок 3.1. Схема исследуемого маршрутизатора

Упрощённо работа маршрутизатора происходит следующим образом:

- ‒ пакеты из каналов связи накапливаются во входных портах (контроллерах) маршрутизатора и поступают в центральный процессор (ЦП) или специализированный процессор выбора пути;
- ‒ ЦП анализирует IP-адрес пакета и определяет направление (канал) его дальнейшей выдачи;
- ‒ если выбранный канал связи свободен, пакет записывается в соответствующий выходной порт и начинается его побитная выдача в канал к следующему маршрутизатору (коммутатору);
- ‒ при занятости канала пакет устанавливается в очередь (буфер) и будет выдан в этот канал после некоторого ожидания;
- ‒ при невозможности установления пакета в очередь (отсутствие свободных мест в буфере ожидания) пакет теряется.
- Анализ такой системы позволяет получить две важные характеристики работы маршрутизатора:
- ‒ длительность ожидания пакетов в очереди к занятому каналу;
- ‒ вероятность потери пакетов из-за отсутствия свободных мест в очереди, а также ряд других характеристик.

### 3.2 Исходные параметры и определяемые характеристики

#### маршрутизатора

Анализ функциональных характеристик маршрутизатора в данной КР будет проводиться на аналитической и имитационной моделях в зависимости от следующих исходных данных:

- входной поток пакетов -  $\lambda$  пак/с. Определяется как среднее значение суммарного потока пакетов в маршрутизатор через все его входные порты, направляемые в исследуемое направление связи. Статистические свойства этого потока имеют сложный пачечный характер, связанный с принципом передачи сообщений в компьютерных пакетных сетях (как правило, редкие сообщения вводятся в сеть в виде пачки пакетов. Например, фотография в 5 000 Мбайт будет передаваться из сети Ethernet в сеть Internet пачкой из 3425 пакетов). Это связано с тем, что размер кадра Ethernet (1526 байт) ограничивает размер содержащегося в нём пакета величиной 1500 байт.

В данной работе, как для аналитической, так и для имитационной моделей принято допущение о пуассоновском характере входного потока пакетов. Что значительно упрощает построение обеих моделей. Такое допущение частично оправдывается тем обстоятельством, что пуассоновский поток вызовов возникает в тех случаях, когда источником вызовов является большое (теоретически бесконечное) число абонентов, поток пакетов ни от одного из которых не является превалирующим. Таким большим источником вызовов (пакетов) являются компьютеры всемирной сети;

- средняя длина пакета – m байт. В современных пакетных сетях наиболее частыми по длине пакетами являются пакеты длиной до 100 байт и пакеты длиной 1500 байт. Первые создаются многочисленными сигнальными и управляющими сообщениями, а вторые возникают при нарезке длинных сообщений на пакеты по 1500 байт в локальных сетях Ethernet. В данной КР для упрощения используются пакеты одинаковой длины (по вариантам задания);

- канальная скорость выходного порта (канала) С бит/с. В данной КР выбор канальных скоростей производится из линейки скоростей технологий Ethernet и SDH;
- максимальный размер буфера ожидания (допустимая длина очереди пакетов в выбранном направлении) – n.

Исходные данные для анализа моделей по вариантам студенческих заданий представлены в таблице 3.1. Ввод исходных данных производится непосредственно в программный модуль router.gps в 4 верхние строки.

**Последняя цифра шифра <sup>1</sup> <sup>2</sup> <sup>3</sup> <sup>4</sup> <sup>5</sup> <sup>6</sup> <sup>7</sup> <sup>8</sup> <sup>9</sup> <sup>0</sup>** Интенсивность входн. потока писненность входи. потока 200 140 150 175 160 200 180 200 190 170 170 Объём буфера, n, мест ожидания 5 4 3 5 4 3 5 4 3 5 **Предпоследняя цифра шифра <sup>1</sup> <sup>2</sup> <sup>3</sup> <sup>4</sup> <sup>5</sup> <sup>6</sup> <sup>7</sup> <sup>8</sup> <sup>9</sup> <sup>0</sup>** Длина пакета, m, байт 500 200 250 300 350 400 450 400 450 500 Скорость исходящего екорость исходящего<br>канала, С, Мбит/с 1000 | 1000 | 622 | 622 | 622 | 622 | 1000 | 1000 | 1000 | 1000 | 1000

Таблица 3.1. Исходные данные по вариантам задания

По результатам анализа требуется определить следующие характеристики на двух математических моделях – аналитической и имитационной:

- ‒ степень загрузки канала: ρ и UTIL
- ‒ средняя длина очереди: q и AVE CONT
- ‒ средняя задержка пакета в очереди: tq и AVE TAIM
- ‒ средняя задержка пакета в маршрутизаторе tобщ, состоящее из времени ожидания и времени передачи по каналу, т.е.  $t_{\text{ofm}} = t_a + t$ ;
- ‒ вероятность потери пакетов из-за занятости буфера ожидания Р.

#### 3.3 Исследование аналитической модели маршрутизатора

#### 3.3.1 Расчет длительности задержек в маршрутизаторе пакетов

Рассмотрим аналитическую модель, которая в теории массового обслуживания называется системой вида  $M/G/1/\infty$  (Пуассоновский входной поток, произвольная дисциплина обслуживания, одноканальная система с ожиданием, бесконечное число мест ожидания). Такая модель лишь приближённо подходит для анализа маршрутизатора, так как в маршрутизаторе число мест ожидания (объём буфера пакетов) ограничено. Но такое допущение значительно упрощает расчёты и незначительно искажает результаты при малых вероятностях потерь  $(\text{при } P < 0.01).$ 

Основным параметром, определяющим исследуемые характеристики маршрутизатора, является нагрузка на обслуживающее устройство  $\rho = \lambda t$ , которая в равной степени зависит как от интенсивности потока пакетов к данному каналу  $\lambda$ , так и от длительности обслуживания этого пакета каналом t (времени передачи пакета по каналу).

В данном контексте под обслуживающим устройством следует понимать выходной порт маршрутизатора или канал связи, идущий к смежному маршрутизатору (коммутатору, компьютеру и др.). Напомним, что в компьютерных сетях в отличие от телефонных сетей, как правило, используются одноканальные направления связи. Исключение составляют оптические каналы со спектральным уплотнением.

Поток пакетов к выходному каналу формируется в маршрутизаторе из суммарного потока пакетов от всех входных портов в соответствии с IP-адресом пакетов и текущим состоянием таблицы маршрутизации в этом маршрутизаторе. В современных высокопроизводительных маршрутизаторах, поток пакетов через его порты может достигать сотен тысяч пакетов в секунду (кПак/с) и более.

Время передачи пакета по исходящему каналу или более строго время ввода всех бит пакета в канал, зависит от длины пакета и битовой скорости канала и равно  $t = 8m/C$ ,

где: m - длина пакета в байтах;

С – канальная скорость [бит/с].

Например, если маршрутизатор передаёт по каналу пакеты длиной в 500 байт, а канальная скорость составляет  $C = 10^9$  бит/с (1Гбит/с), то время передачи пакета по каналу определится как

$$
t = 8*500/10^9 = 4*10^{-6} c = 4
$$
 **MKC.** (3.1)

В этом случае, например, для входного потока  $\lambda = 200$  кПак/с получим, что нагрузка

$$
\rho = \lambda t = 2 \cdot 10^5 \cdot 4 \cdot 10^{-6} = 0.8. \tag{3.2}
$$

Зная величину р, по известным формулам теории телетрафика определяются значения средней длины очереди пакетов к этому каналу

$$
q = \rho + \rho^2/2(1-\rho) \tag{3.3}
$$

и средней длительности задержки пакета в этой очереди t<sub>a</sub>

$$
\bar{t}_q = \frac{\bar{q}}{\lambda} = t \left[ 1 + \rho \frac{1 + C^2}{2(1 - \rho)} \right]
$$
(3.4)

#### 3.3.2. Расчет вероятности потерь в маршрутизаторе пакетов

Рассмотрим систему вида М/М/1/п (Пуассоновский входной поток, экспоненциальное обслуживание, одноканальная система с ожиданием, n - число мест ожидания).

Имеется ряд факторов, из-за которых пакет не доставляется в пункт назначения. Среди основных причин отметим искажение пакета в процессе передачи его через сеть, превышение допустимого «времени жизни» пакета в сети, а также сброс пакета в узлах при отсутствии свободного места в буферном накопителе. Определение вероятности потери пакета в последнем случае является целью данного задания.

Расчёт вероятности потерь (переполнения памяти) определяется на основе

теории телетрафика по формуле:

$$
P_{loss} = \frac{1 - \rho}{1 - \rho^{n+1}} \rho^n \tag{3.5}
$$

Здесь р, как и в предыдущем пункте, это нагрузка на обслуживающее устройство (в нашем случае - на канал связи), которая так же определяется по формуле  $\rho = \lambda t$ .

Зафиксируйте полученные результаты в таблице 4.1

### 3.4 Исследование имитационной модели маршрутизатора

```
Моделирующая программа router.gps находится в папке
```
### ЛАБРАБ>GPSS WWW>GPSSW>Open> router.gps

\*ПРОГРАММА МОДЕЛИРОВАНИЯ РАБОТЫ МАРШРУТИЗАТОРА (POYTEPA).

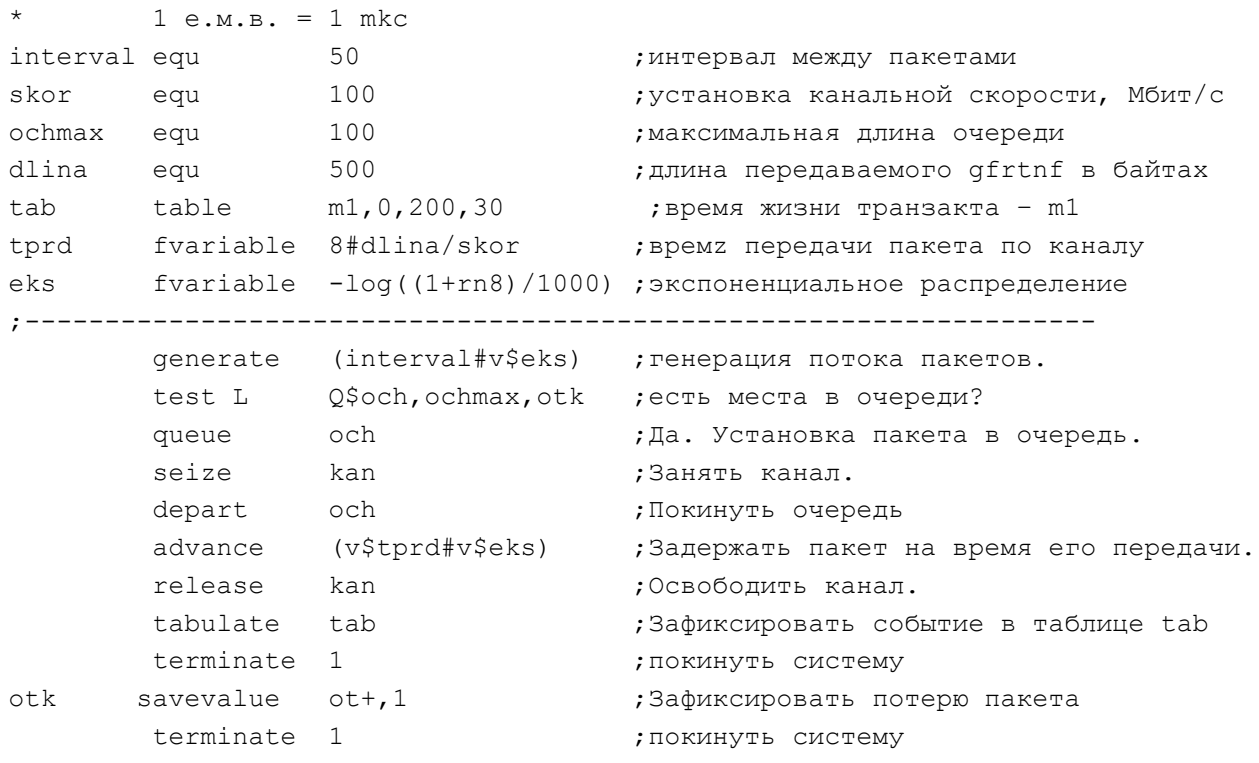

В исходной версии модель характеризуется следующими параметрами:

- а) Входной поток пакетов оператор VhPotok  $\lambda = 25$  кПак/с.
- б) Канальная скорость оператор skor  $C = 100$  Мбит/с.
- в) Максимальная длина очереди ochmax 10 пакетов.

г) Длина передаваемого пакета – dlina  $m = 500$ 

Провести прогон имитационной модели по процедуре, описанной выше. Из полученного отчёта выбрать анализируемые характеристики маршрутизатора. При этом три характеристики (UTIL, AVE.CONT, AVE.TIME) представлены в отчёте непосредственно, а вероятность потерь находится как отношение числа потерянных в маршрутизаторе пакетов к общему числу поступивших пакетов. Число потерянных пакетов в отчёте фиксируется в переменной SAVEVALUE с именем ОТ, а общее число вошедших в маршрутизатор пакетов – это как раз то число, которое было установлено в окне START. Обратите внимание, если за время прогона потери пакетов не зафиксированы, то переменная SAVEVALUE в отчёте отсутствует.

Введите 4 параметра маршрутизатора для своего варианта КР в соответствии с таблицей 3.1, проведите прогон и зафиксируйте результаты в таблице 4.1.

При закрытии моделирующей программы никакие файлы не сохраняйте.

### 4 Сопоставление результатов моделирования

Результаты анализа аналитической и имитационной моделей, полученные в пп. 3.3 и 3.4, представить в таблице 4.1.

Сопоставить средние длины очередей q и q<sub>имит</sub> и длительности обслуживания (задержек)  $t_q$  и  $t_{qnumT}$  в маршрутизаторе. При этом длина очереди  $q_{numT}$ определяется непосредственно по результату прогона как AVE. CONT, а длительность обслуживания вычисляется суммированием времени передачи по каналу и длительности ожидания, т.е.  $t_{\text{ofm}} = t + t_q$  или в терминах модели  $t_{\text{qum}rr} = t_{\text{prof}}$  $+ AVE.TAIM.$ 

Напомним, что вышеприведённая аналитическая модель предполагает наличие бесконечной очереди, т.е. применима только при  $\rho < 1$ , иначе очередь будет расти до бесконечности и её состояние будет неопределённым (конкретнее, очередь будет тем больше, чем дольше длится эксперимент).

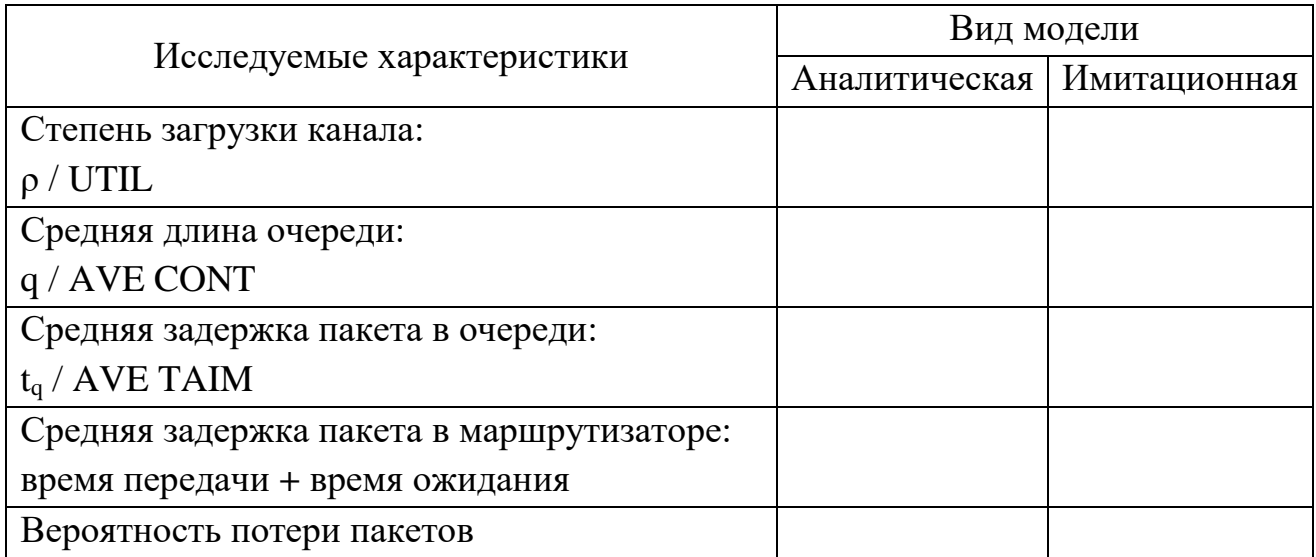

### Критерии согласия для проверки гипотез

Критерии согласия применяются для проверки гипотезы о законе распределения исследуемой случайной величины. Во многих практических задачах точный закон распределения неизвестен. Поэтому выдвигается гипотеза о соответствии имеющегося эмпирического закона, построенного по наблюдениям, некоторому теоретическому. Данная гипотеза требует статистической проверки, по результатам которой будет либо подтверждена, либо опровергнута.

Критерий согласия Пирсона –  $\chi^2$  – один из основных, который можно представить как сумму отношений квадратов расхождений между теоретическими и эмпирическими частотами к теоретическим частотам:

$$
\chi^2 = \sum_{i=0}^{s} \frac{(m_i - n_i)^2}{n_i}
$$

- $S -$ число групп, на которые разбито эмпирическое распределение,
- $-m_i$  наблюдаемая частота признака в *i*-й группе,
- $n_i$  теоретическая частота.

Для распределения  $\chi^2$  составлены таблицы, где указаны критические значения критерия согласия  $\chi^2$  для выбранного уровня значимости  $\alpha$  и степеней свободы *k*.

Число степеней свободы *k* определяется как число групп в ряду распределения (s) минус число связей:  $k = s - r$ . Под числом связей понимается число показателей эмпирического ряда, использованных при вычислении теоретических частот, т.е. показателей, связывающих эмпирические и теоретические частоты. Например, при выравнивании по кривой распределения Эрланга или нормального распределения имеется три связи. Поэтому число степеней свободы определяется как  $k = s - 3$ . Для распределения Пуассона число  $k = s - 2$ .

При полном совпадении теоретического и эмпирического распределений

 $\chi^2 = 0$ , в противном случае  $\chi^2 > 0$ . Если  $\chi^2$ <sub>расч</sub> >  $\chi^2$ <sub>табл</sub>, то при заданном уровне значимости и числе степеней свободы гипотезу о несущественности (случайности) расхождений отклоняем. В случае, если  $\chi^2$ <sub>расч</sub> $< \chi^2$ <sub>табл</sub> гипотезу принимаем и с вероятностью Р можно утверждать, что расхождение между теоретическими и эмпирическими частотами случайно.

Пример. Проверим гистограмму, полученную в занятии 9 для 9-ти канального устройства, на соответствие распределению Эрланга. В данном случае число групп в ряду распределения (число интервалов гистограммы) равно 10. Поэтому эмпирические и расчётные данные сводим в таблицу 1.

|                   | $P_i$ | $n_i$ | $m_i$ | $n_i - m_i$ | $(n_i-m_i)^2$ | $(n_i-m_i)^2/n_i$ |
|-------------------|-------|-------|-------|-------------|---------------|-------------------|
|                   |       |       |       |             |               |                   |
| $\overline{2}$    |       |       |       |             |               |                   |
| 3                 |       |       |       |             |               |                   |
| 4                 |       |       |       |             |               |                   |
| 5                 |       |       |       |             |               |                   |
| 6                 |       |       |       |             |               |                   |
| 7                 |       |       |       |             |               |                   |
| 8                 |       |       |       |             |               |                   |
| 9                 |       |       |       |             |               |                   |
| 10                |       |       |       |             |               |                   |
| $\chi^2 = \Sigma$ |       |       |       |             |               |                   |

Таблица 1 - Эмпирические и расчётные данные распределения Эрланга

Эмпирические данные для данной таблицы m<sub>i</sub> берутся непосредственно из отчёта модуля 9. Расчётные значения вычисляются как  $n_i = P_i^*N$ , где  $P_i$  определяется по формуле Эрланга (можно воспользоваться программой erlangcalc), а  $N$ соответствует длине прогона (число, устанавливаемое при команде Start).

После этого проверяется гипотеза по таблице 2 о соответствии гистограммы распределению Эрланга. В нашем случае число степеней свободы $k = s - 3 = 10 - 3$ = 7. Пусть в результате расчета по таблице 1 оказалось, что  $\chi^2 = 2.5$ . Тогда по таблице 2 для  $k = 7$  находим, что 2.17<  $\chi^2$ <2.83, и делаем вывод о том, что с вероятностью *Р*, лежащей между 0.9 и 0.95, гипотеза о соответствии эмпирического распределения распределению Эрланга является правдоподобной.

Таким образом, любой критерий согласия не подтверждает однозначно правильность гипотезы о законе распределения исследуемой случайной величины. Критерий лишь определяет *вероятность правильности гипотезы.* А при проверке нескольких гипотез (например, соответствие эмпирического распределения нормальному или эрланговскому) можно принять более вероятную.

| $\bf k$                 | Вероятность $P(\chi^2 > \chi_a^2)$ |                    |                |       |       |                    |      |      |      |  |  |  |
|-------------------------|------------------------------------|--------------------|----------------|-------|-------|--------------------|------|------|------|--|--|--|
|                         | 0.99                               | 0.95               | 0.90           | 0.7   | 0.50  | 0.3                | 0.10 | 0.05 | 0.01 |  |  |  |
| $\mathbf{1}$            | 0.00016                            | 0.0039             | 0.016          | 0.148 | 0.455 | 1.074              | 2.71 | 3.84 | 6.63 |  |  |  |
| $\overline{2}$          | 0.020                              | 0.103              | 0.211          | 0.713 | 1.39  | 2.41               | 4.61 | 5.99 | 9.21 |  |  |  |
| 3                       | 0.115                              | 0.352              | 0.584          | 1.424 | 2.37  | 3.66               | 6.25 | 7.81 | 11.3 |  |  |  |
| $\overline{\mathbf{4}}$ | 0.297                              | 0.711              | 1.06           | 2.20  | 3.36  | $\vert 4.88 \vert$ | 7.78 | 9.49 | 13.3 |  |  |  |
| 5                       | 0.554                              | 1.15               | 1.61           | 3.00  | 4.35  | 6.06               | 9.24 | 11.1 | 15.1 |  |  |  |
| 6                       | 0.872                              | 1.64               | 2.20           | 3.83  | 5.35  | 7.23               | 10.6 | 12.6 | 16.8 |  |  |  |
| $\overline{7}$          | 1.24                               | 2.17               | 2.83           | 4.67  | 6.35  | 8.38               | 12.0 | 14.1 | 18.5 |  |  |  |
| 8                       | 1.65                               | 2.73               | 3.49           | 5.53  | 7.34  | 9.52               | 13.4 | 15.5 | 20.1 |  |  |  |
| 9                       | 2.09                               | 3.33               | $ 4.17\rangle$ | 6.39  | 8.34  | 10.66              | 14.7 | 16.9 | 21.7 |  |  |  |
| 10                      | 2.56                               | 3.94               | 4.87           | 7.27  | 9.34  | 11.78              | 16.0 | 18.3 | 23.2 |  |  |  |
| 11                      | 3.05                               | 4.57               | 5.58           | 8.15  | 10.3  | 12.90              | 17.3 | 19.7 | 24.7 |  |  |  |
| 12                      | 3.57                               | 5.23               | 6.30           | 9.03  | 11.3  | 14.01              | 18.5 | 21.0 | 26.2 |  |  |  |
| 13                      | 4.11                               | 5.89               | 7.04           | 9.93  | 12.3  | 15.12              | 19.8 | 22.4 | 27.7 |  |  |  |
| 14                      | 4.66                               | 6.57               | 7.79           | 10.82 | 13.3  | 16.22              | 21.1 | 23.7 | 29.1 |  |  |  |
| 15                      | 5.23                               | 7.26               | 8.55           | 11.72 | 14.3  | 17.32              | 22.3 | 25.0 | 30.6 |  |  |  |
| 16                      | 5.81                               | 7.96               | 9.31           | 12.62 | 15.3  | 18.42              | 23.5 | 26.3 | 32.0 |  |  |  |
| 17                      | 6.41                               | $\vert 8.67 \vert$ | 10.1           | 13.53 | 16.3  | 19.51              | 24.8 | 27.6 | 33.4 |  |  |  |
| 18                      | 7.01                               | 9.39               | 10.9           | 14.44 | 17.3  | 20.6               | 26.0 | 28.9 | 34.8 |  |  |  |
| 19                      | 7.63                               | 10.1               | 11.7           | 15.35 | 18.3  | 21.7               | 27.2 | 30.1 | 36.2 |  |  |  |
| 20                      | 8.26                               | 10.9               | 12.4           | 16.27 | 19.3  | 22.8               | 28.4 | 31.4 | 37.6 |  |  |  |

Таблица 2. Значения квантили  $\chi_{\alpha}{}^{2}$  в зависимости от уровня вероятности $\vert$ и числа степеней свободы *k*

### Список использованных источников

1. Нерсесянц А.А. Моделирование систем и сетей связи. Учебное пособие по дисциплине: «Моделирование систем и сетей связи». Ростов-на-Дону: СКФ МТУСИ, 2013. – 86 с.

2. Нерсесянц А.А. Изучение способов анализа структурных элементов инфокоммуникационных систем методами имитационного моделирования в системе GPSS World. Методические указания к выполнению лабораторного практикума. Ростов-на-Дону: ЮФУ, 2013. – 23 с.

3. Шрайбер Т.Дж. Моделирование на *GPSS*. M. Машиностроение. 1980.

4. Руководство пользователя по *GPSS World*. /перевод с английского/. – Казань: Изд-во «Мастер Лайн», 2002. – 384 стр.